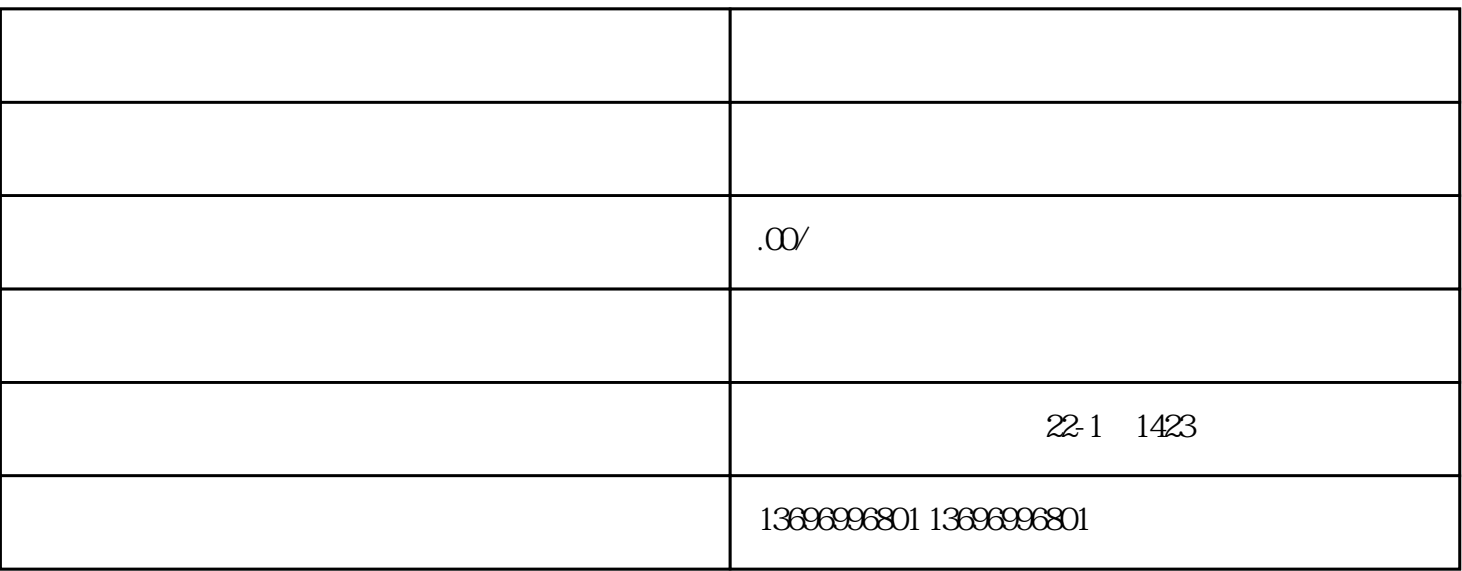

 $1$ 

 $PLC$ 

2 and  $16M$   $128M$   $8$ 

 $PS/2$ 

 $1$ ,  $\qquad \qquad \qquad$ 

2 "Del" CMOS PS/2

3<br>
3
PS/2
IRQ
BIOS PS/2
IRQ
12

 $4$  NT ,

 $5\,$